## Inhalt

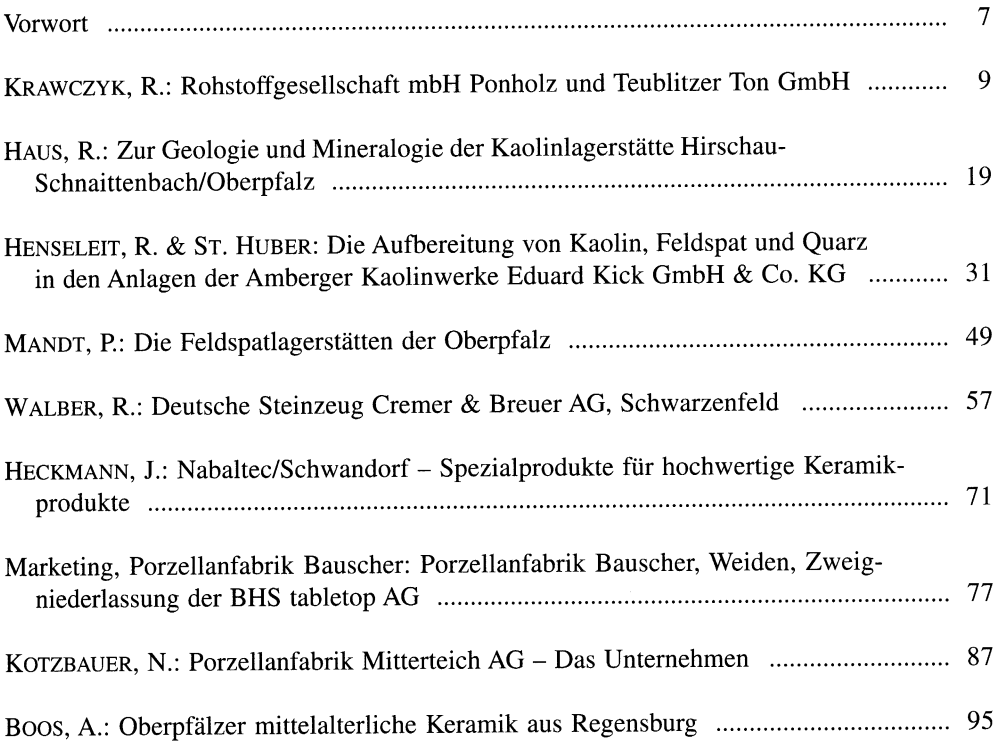

## **Vorwort**

Sehr verehrte Fachkolleginnen und Fachkollegen,

der Fachausschuß "Rohstoffe" der Deutschen Keramischen Gesellschaft e.V. veranstaltet in Verbindung mit

dem Bundesverband Keramische Rohstoffe e.V., der Arbeitsgemeinschaft Bayrischer Rohtonproduzenten und der Bezirksgruppe Bayern der DKG

vom 20. bis 21. März 2002 in Amberg/Oberpfalz die III. Fachtagung "Silikatische Rohstoffe".

Die Veranstaltung wird organisiert vom Fachausschuß "Rohstoffe" der DKG in enger Zusammenarbeit mit der Arbeitsgemeinschaft Bayrischer Rohtonproduzenten und der Bezirksgruppe Bayern der DKG, die im Jahre 2002 ihr 75. Gründungsjubiläum begeht. Die Rohstofftagung findet in einem klassischen deutschen Zentrum der Keramik und des Kaolin- sowie Tonbergbaus in der Oberpfalz statt, einem Gebiet, in dem sich seit über 200 Jahren auf der Basis ausgedehnter, hochwertiger Rohstoffvorkommen eine vielseitige keramische Industrie entwickelte. Heute im 3. Jahrtausend präsentiert sich diese Region mit modernster Rohstoff- und Keramikindustrie, die das gesamte Spektrum von der Baukeramik, der Steinzeugproduktion, der Porzellanherstellung bis zur Sonderkeramik überspannt. Selten findet man Regionen, in denen die Gewinnung keramischer Rohstoffe, also Feldspat, Kaolin, Ton und Quarz, und deren industrielle Verarbeitung so eng miteinander verwachsen sind und einen wesentlichen Teil des wirtschaftlichen Potentials des Gebiets darstellen.

Die Veranstaltung soll den aktuellen Wissens- und Kenntnisstand auf dem Gesamtgebiet der silikatkeramischen Rohstoffe und Massen aus der vielfältigen und differenzierten Sicht der Lagerstätten, Gewinnung, Veredelung und Verarbeitung darstellen. Vortragskomplexe sind:

- Anforderungen an moderne Aufbereitungstechniken silikatkeramischer Rohstoffe und Massen
- Methoden zur Charakterisierung silikatkeramischer Rohstoffe und Massen

Wesentlicher Bestandteil der Tagung sind die Besichtigungen und Befahrungen von Rohstoffgruben und deren Aufbereitungsanlagen sowie eine Auswahl von Keramikbetrieben der Oberpfalz. An diesem Besichtigungsprogramm haben sich in dankenswerter Weise beteiligt:

- Amberger Kaolin Werke Kick GmbH & Co. KG. Hirschau/Schnaittenbach
- Kaolin- und Kristallquarzsand-Werke Gebr. Dorfner GmbH & Co. KG, Hirschau
- Rohstoffgesellschaft mbH, Ponholz  $\bullet$
- KPCL Deutschland GmbH. Werk Schmelitz
- Porzellanfabrik Mitterteich AG. Mitterteich  $\bullet$
- Porzellanfabrik Gebr. Bauscher AG, Zweigniederlassung BHS tabletop AG, Weiden  $\bullet$
- Deutsche Steinzeug Cremer & Breuer AG, Schwarzenfeld  $\bullet$
- Nabaltec GmbH, Schwandorf

Mit finanzieller Unterstützung dieser Betriebe gelang die Herausgabe der vorliegenden Schrift, die gleichsam die natürlichen Rohstoff-Bedingungen der Oberpfalz und den aktuellen Entwicklungsstand auf dem Gebiet der Rohstoffverarbeitung und Keramikindustrie umfaßt. Zu Beginn des 3. Jahrtausends präsentiert sich hier eine Rohstoff- und Keramikindustrie auf modernster Grundlage, die es sich lohnt, kennengelernt zu haben.

Amberg im März 2002

Prof. Dr. habil. Manfred Störr Herausgeber